УДК 004.41

## Cтуд. Д. С. Кунец, студ. И. В. Гордеев Науч. рук. к.т.н., асс. С. А. Борисевич (кафедра информатики и веб-дизайна, БГТУ) **ПРОГРАММИРОВАНИЕ ПРИЛОЖЕНИЙ ДОПОЛНЕННОЙ РЕАЛЬНОСТИ В СРЕДЕ UNITY**

Дополненная реальность (*AR – Augmented reality*) – это дополнение физического мира цифровыми данными в режиме реального времени, при помощи компьютерных устройств.

По сути, и, несмотря на название, эта технология может, как дополнять окружающий мир объектами мира виртуального, так и устранять из него объекты — возможности AR ограничиваются лишь возможностями соответствующих устройств и программ. Тем не менее, сегодня все или почти все решения на основе дополненной реальности выполняют исключительно приведённую в названии функцию.

В технологиях одновременного взаимодействия пользователя с реальным и виртуальным мирами задействованы лишь слух и зрение, и, при условии встраивания в будущие системы AR сообщающих пользователю тактильные ощущения устройств, область их применения может быть значительно расширена, выйдя за рамки информационных и развлекательных решений. Потенциал этих технологий огромен.

Для отображения дополненной реальности используются различные типы устройств. Эти устройства в основном делают одну вещь: создают изображения, ориентируясь на те вещи, которые оно наблюдает перед собой. Следовательно, от того, куда направлен взгляд пользователя, зависит работа оборудования. Если сравнить с устройствами виртуальной реальности, то человек помещается в уже заготовленный виртуальный мир, в котором можно выполнять определенные действия.

Существуют различные виды классификации дополненной реальности. Первая разновидность дополненной реальности – это сенсорная дополненная реальность. Она основана на использовании GPS, гироскопа и акселерометра. Примерами этой разновидности Дополненной Реальности могут быть следующие технологии: *Layar*, *Wikitude*, *Sekai Cam*. Другой разновидностью является дополненная реальность, в основе которой лежит распознавание объектов и *Open GL* (*Open Graphics Library*). Примера таких технологий являются *Vuforia*, *Metaio*, *Total Imersion ARToolKit*. Также можно выделить

смешанный тип Дополненной Реальности, которая является сочетанием компьютерного распознавания объектов и использования датчиков.

Принцип работы технологий технологий разнообразен. Рассмотрим в качестве примера технологию *Vuforia.* Чтобы добавить с помощью этой технологии в реальный мир, нужно в этом мире «зацепиться» за какой-либо объект. Имено для этой цели и служат мишени. Мишень – это некий реальный объект, зная который наше приложение может расставить виртуальные объекты в нужных местах и соответствующих пропорциях. *Vuforia* предоставляет богатый выбор мишеней, некоторые из них предоставленны на рис.1.

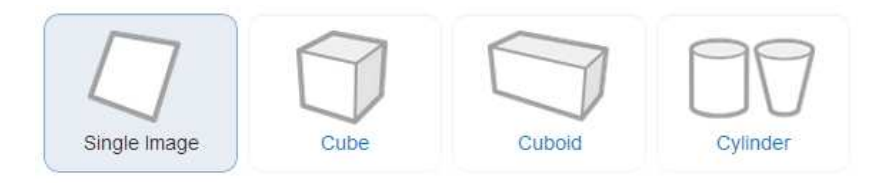

**Рисунок 1 – Мишени Vuforia**

Теперь немного о мишенях:

*Image targets* – базовый вид мишеней, представляющий собой обычную картинку, например, обложку журнала, фотографию или афишу нового фильма. Картинка выполняет роль своего рода двумерного штрих-кода, только без черно-белых регионов. По ней мы можем определить, какая именно картинка попала в объектив камеры, а также её расположение в пространстве и масштаб.

*Simple 3D targets (Cube and Cuboid)* – это мишени в виде прямоугольных параллелепипедов (включая куб). Например, такой мишенью может служить упаковка из-под сухих завтраков, спичечный коробок или только что купленная настольная игра. Как и любая коробка, такая мишень состоит из шести плоскостей, и чтобы создать её, нам понадобится шесть картинок для каждой из них.

*Cylinder targets* – этот вид мишеней, несмотря на название, представляет собой усеченный конус с возможностью задавать диаметры оснований. Конечно если выбрать одинаковые диаметры, то получатся как раз цилиндр, но все же это частный случай. Для того, чтобы создать такую мишень нам понадобится не только указать диаметры оснований и высоту, но также добавить три картинки – по одной для каждого из двух оснований, и еще одну для боковой поверхности.

*Frame markers* – эта мишень в виде специально подготовленной рамки, которая уже куда более походит на штрих-код. В такую рамку можно поместить любую картинку. Данный вид мишеней отлично подходит в случае, если картинка не была достаточно детализирована и создать из нее толковую image target не получилось.

*Text (word targets)*. В библиотеку Vuforia встроено еще и распознание текста, поэтому любое слово или их сочетание может являться мишенью. На данный момент поддерживается только латиница, но и это уже очень интересно. Только представьте насколько интересным может стать изучение иностранных слов.

Пример реализации *Image target* в среде Unity приведен на рис.2.

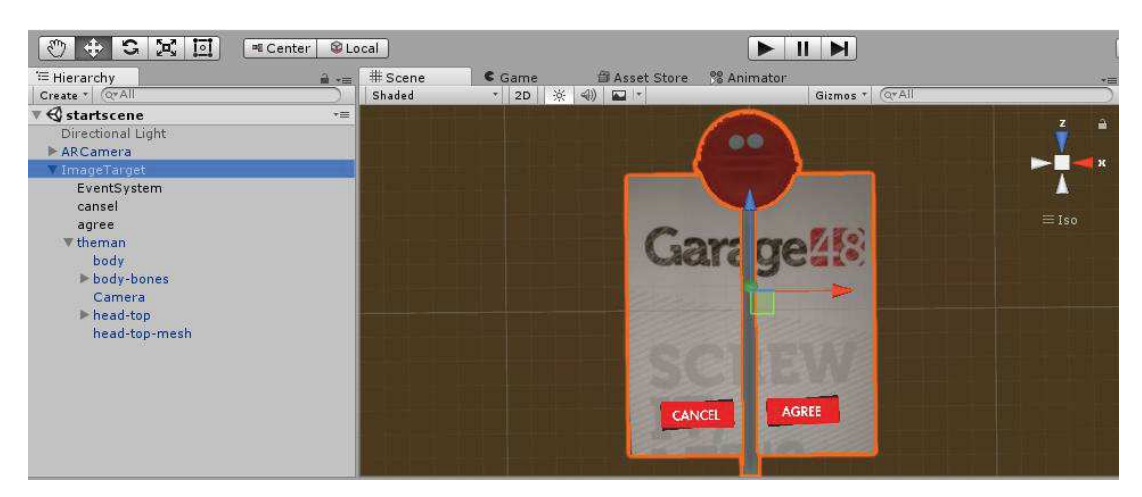

**Рисунок 2 – Пример Image target в среде Unity** 

Также, мишени могут быть созданы непосредственно из самого приложения используя картинку полученную с камеры.

Стоит также отметить, что QCAR (библиотека, являющая ядром платформы) не требует попадания всей мишени в кадр. Для того чтобы её распознать и использовать достаточно будет лишь части. Это очень важно и позволяет рассматривать "магию" под самыми разными углами.

Устройства, для отображения дополненной реальности, могут быть использованы очки такие как *Google Glass*, *Vuzix Wrap 1200AR*, *Vuzix Smart Glasses M100*, а также смартфоны и планшетные компьютеры на операционной системах *iOS*, *Android*; игровые приставки *Sony PlayStation Vita*, *Nintendo 3DS* и *Nintendo XL*. Тип программного обеспечения *Google Glass* неизвестен, а *Vuzix Smart Glasses M100* работает на модифицированной версии *Android*